## Small Teardrop Artwork Template

## IMPORTANT INFORMATION (Failure to follow these instructions will slow the automatic processing of your job)

- 1. Do not modify the document size of this file.
- 2. Do not edit or remove locked layers.
- 3. Create your artwork on the 'Your Design' layer or on your own new layer.
- Once your design is complete, ensure you convert all text to outlines & embed images.
- Save this file as a PDF and upload during the check out process.

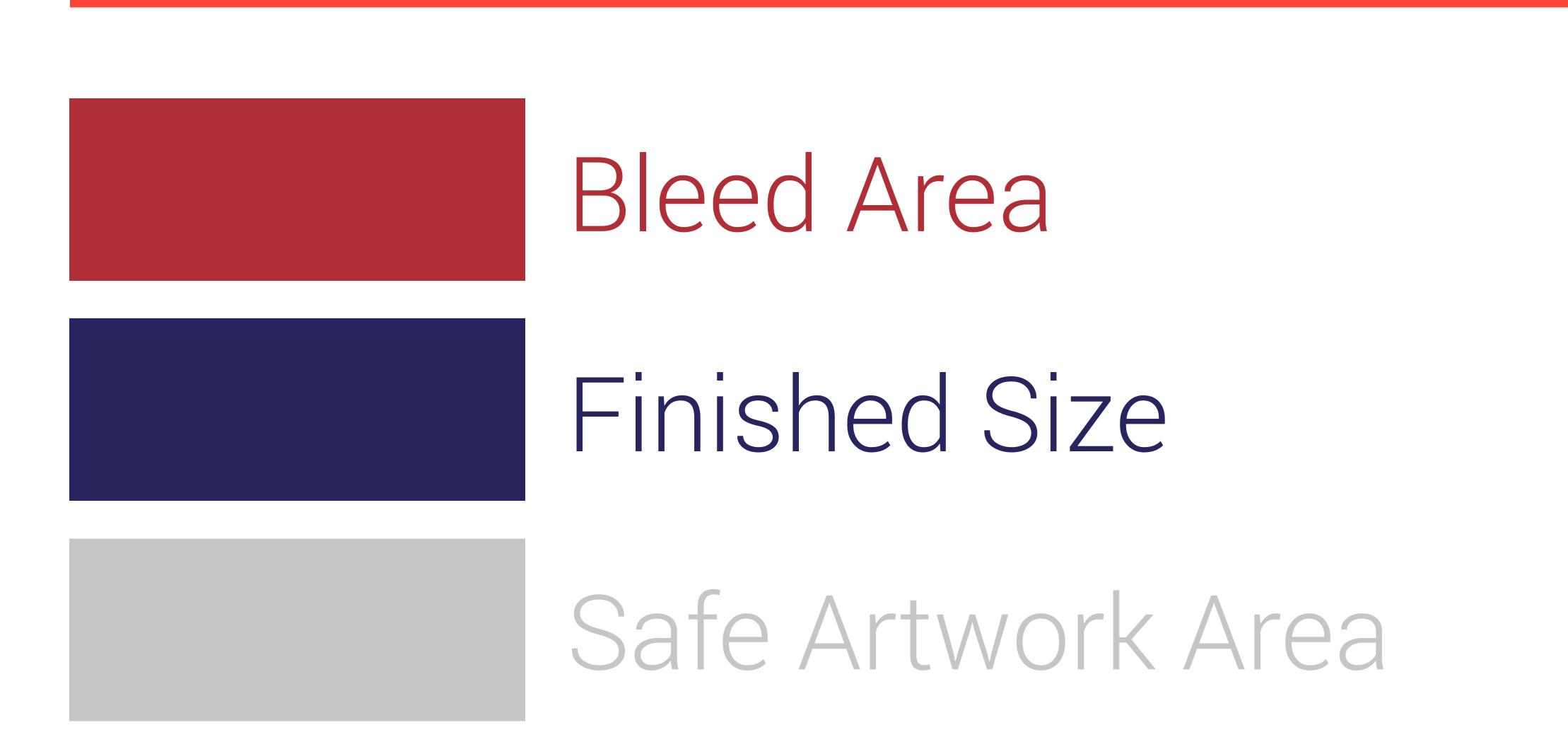

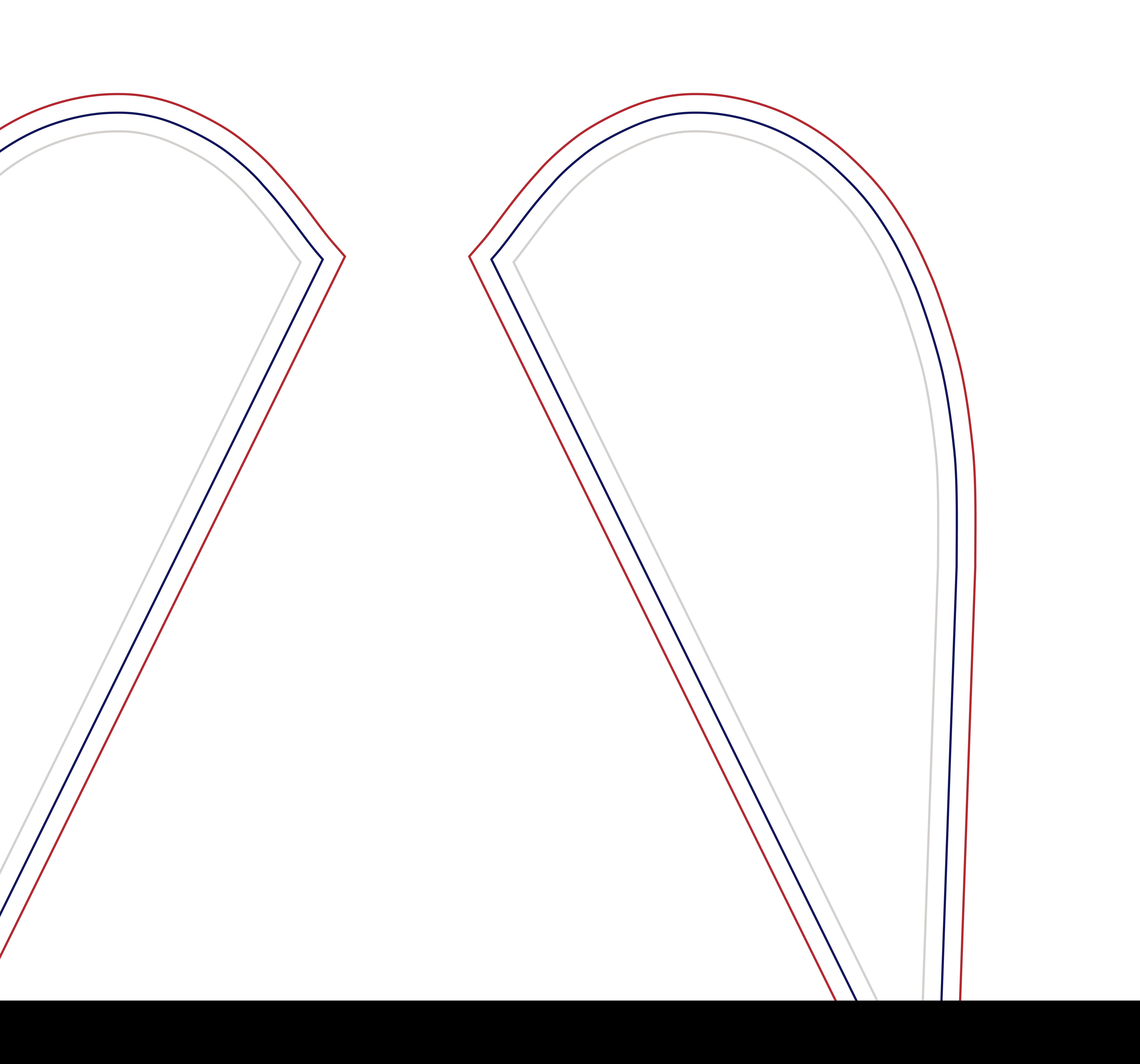